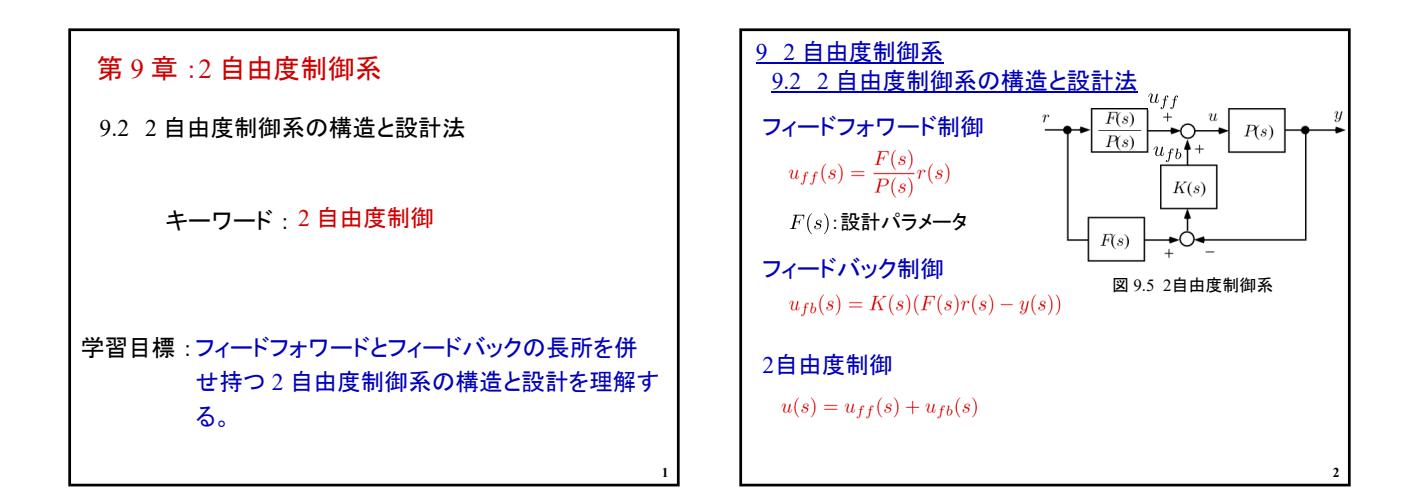

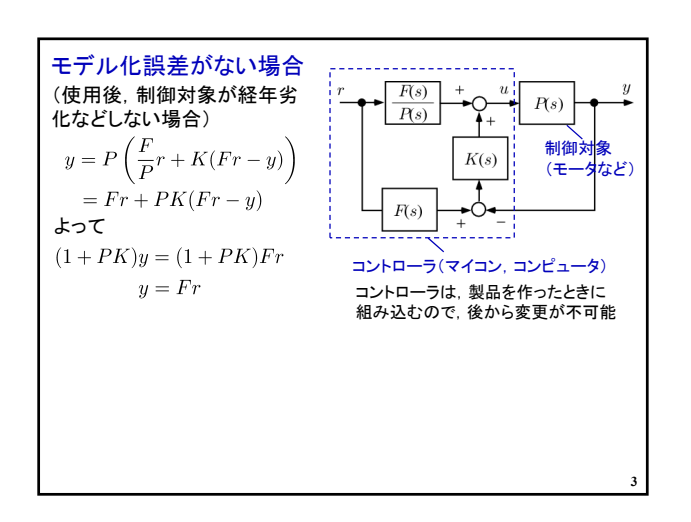

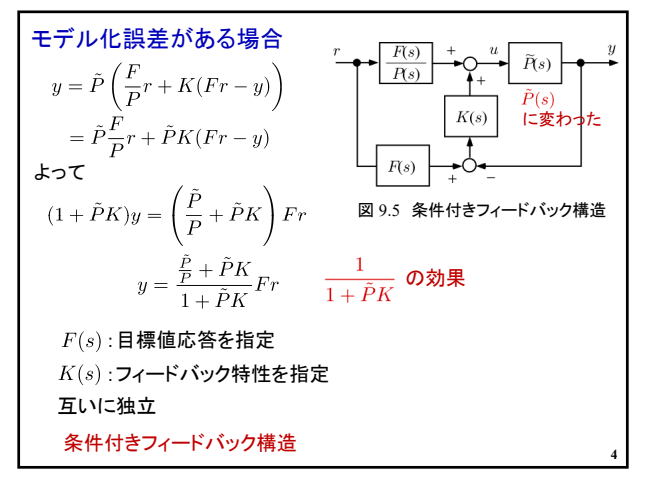

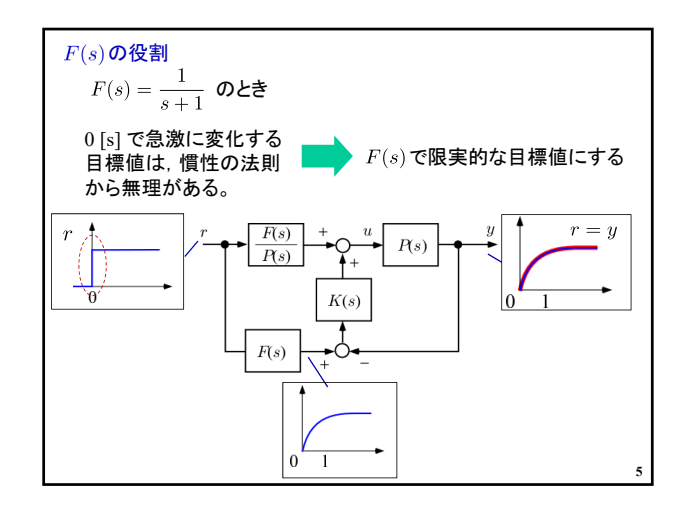

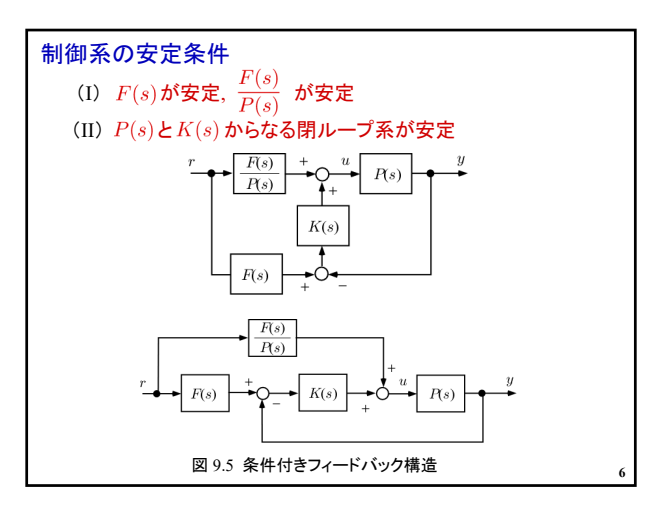

## 2019年度 制御工学 II 後期 第14回資料

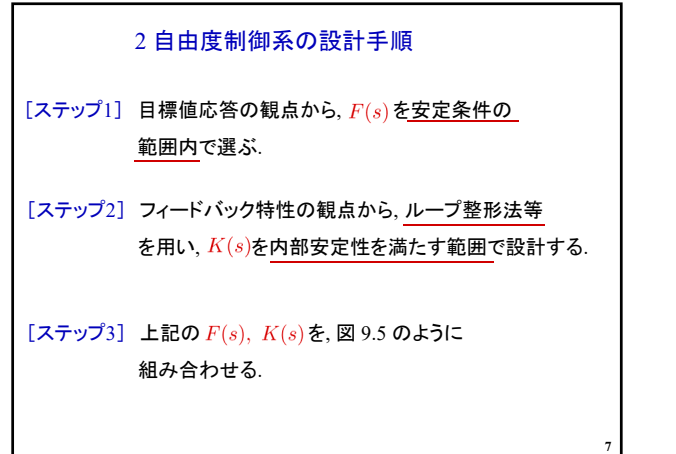

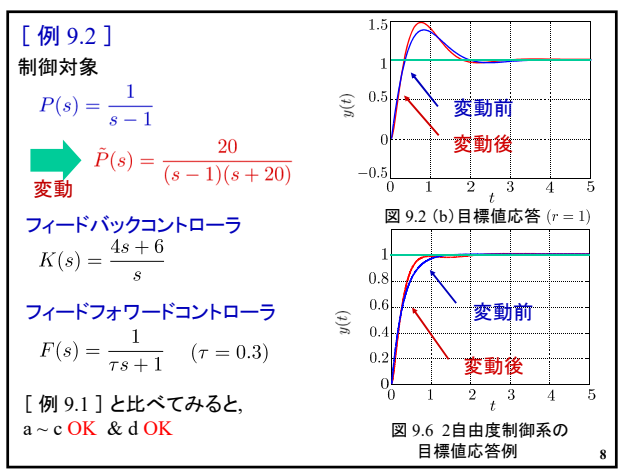

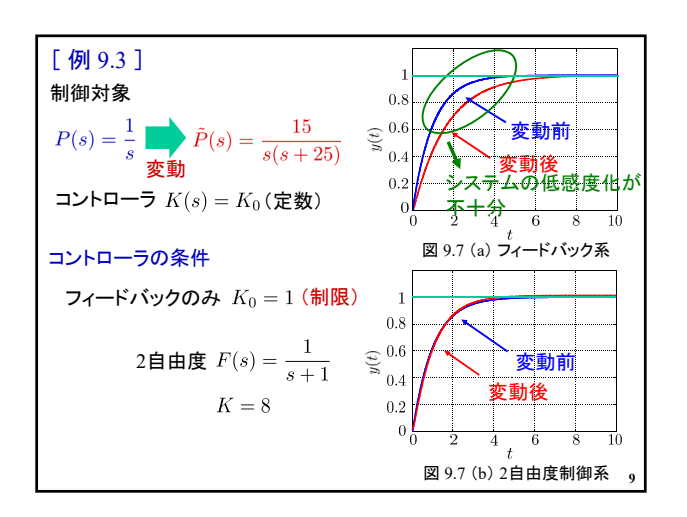

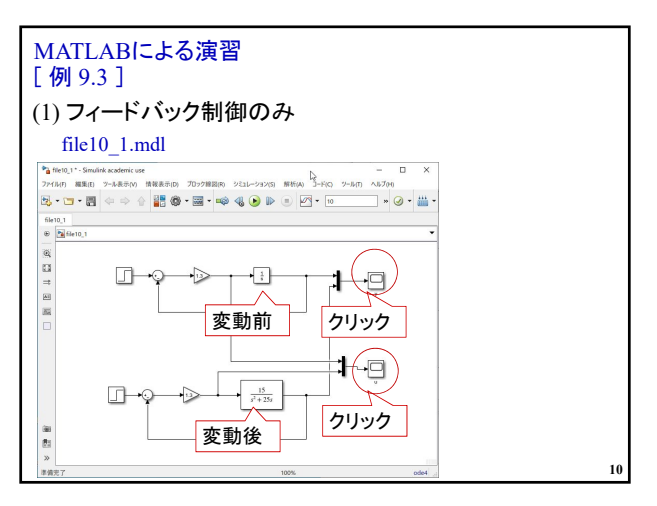

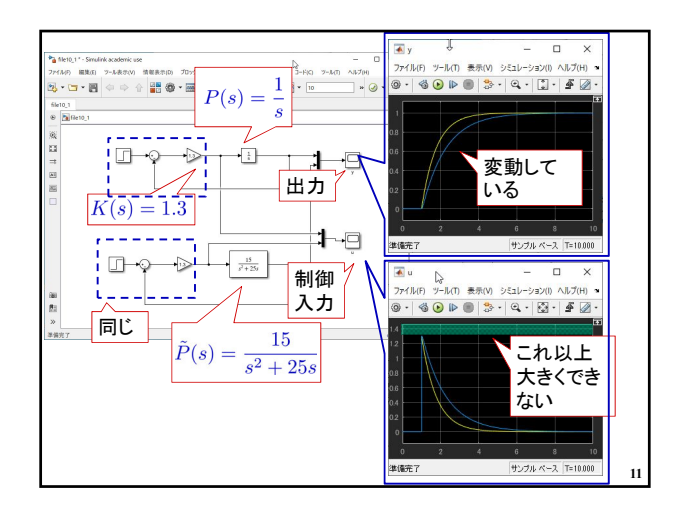

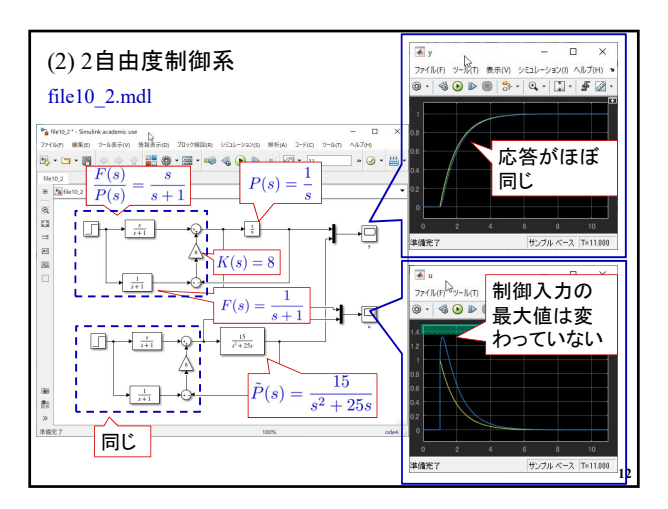

## 2019年度 制御工学 II 後期 第14回資料

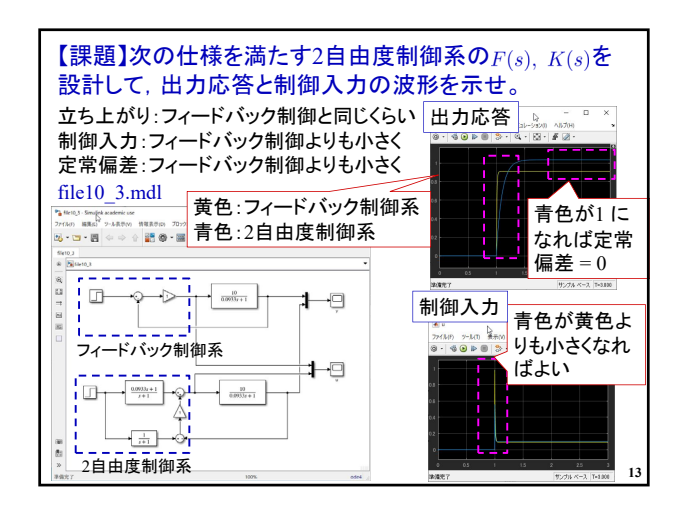

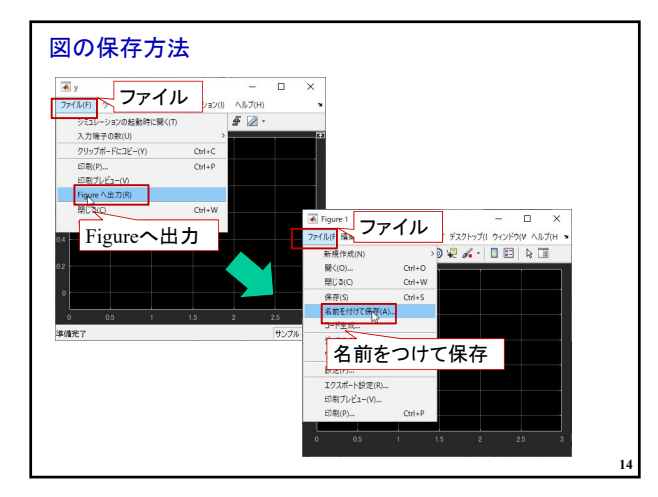

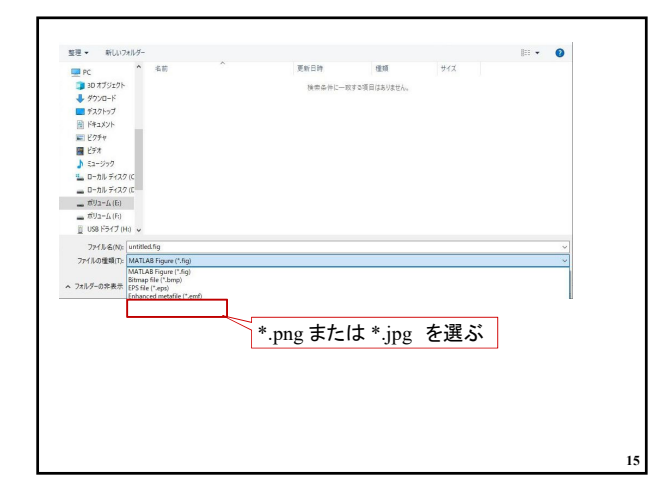

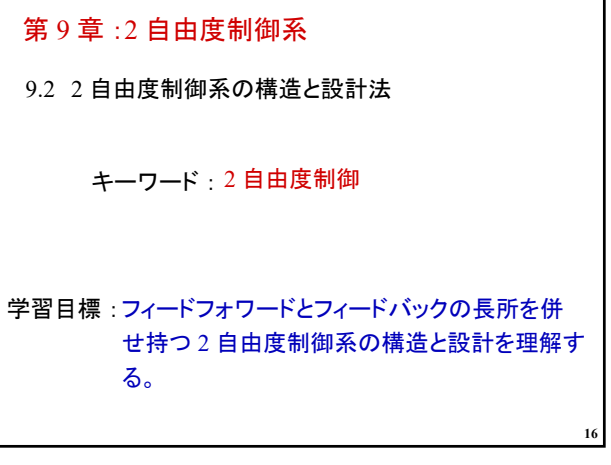